# **nag mv hierar cluster analysis (g03ecc)**

## **1. Purpose**

**nag mv hierar cluster analysis (g03ecc)** performs hierarchical cluster analysis.

### **2. Specification**

```
#include <nag.h>
#include <nagg03.h>
```

```
void nag_mv_hierar_cluster_analysis(Nag_ClusterMethod method, Integer n, double d[],
             Integer ilc[], Integer iuc[], double cd[], Integer iord[],
             double dord[], NagError *fail)
```
# **3. Description**

Given a distance or dissimilarity matrix for n objects (see nag mv distance mat  $(g03ea$ ), cluster analysis aims to group the n objects into a number of more or less homogeneous groups or clusters. With agglomerative clustering methods, a hierarchical tree is produced by starting with  $n$  clusters, each with a single object and then at each of  $n-1$  stages, merging two clusters to form a larger cluster, until all objects are in a single cluster. This process may be represented by a dendrogram (see nag mv dendrogram (g03ehc)).

At each stage, the clusters that are nearest are merged, methods differ as to how the distance between the new cluster and other clusters are computed. For three clusters i, j and k let  $n_i$ ,  $n_j$ and  $n_k$  be the number of objects in each cluster and let  $d_{ij}$ ,  $d_{ik}$  and  $d_{jk}$  be the distances between the clusters. Let clusters j and k be merged to give cluster jk, then the distance from cluster i to cluster jk,  $d_{i,ik}$  can be computed in the following ways.

- 1. Single link or nearest neighbour :  $d_{i-ik} = \min(d_{ij}, d_{ik}).$
- 2. Complete link or furthest neighbour :  $d_{i,jk} = \max(d_{ij}, d_{ik}).$
- 3. Group average :  $d_{i,jk} = \frac{n_j}{n_j + n_k} d_{ij} + \frac{n_k}{n_j + n_k} d_{ik}$ .
- 4. Centroid :  $d_{i.jk} = \frac{n_j}{n_j + n_k} d_{ij} + \frac{n_k}{n_j + n_k} d_{ik} \frac{n_j n_k}{(n_j + n_k)^2} d_{jk}$ .
- 5. Median :  $d_{i.jk} = \frac{1}{2}d_{ij} + \frac{1}{2}d_{ik} \frac{1}{4}d_{jk}$ .
- 6. Minimum variance  $d_{i\;ik} = \{(n_i + n_j)d_{ii} + (n_i + n_k)d_{ik} n_id_{ik}\}/(n_i + n_j + n_k).$

For further details see Everitt (1974) or Krzanowski (1990).

If the clusters are numbered  $1, 2, \ldots, n$  then, for convenience, if clusters j and k,  $j < k$ , merge then the new cluster will be referred to as cluster  $j$ . Information on the clustering history is given by the values of j, k and  $d_{ik}$  for each of the  $n-1$  clustering steps. In order to produce a dendrogram, the ordering of the objects such that the clusters that merge are adjacent is required. This ordering is computed so that the first element is 1. The associated distances with this ordering are also computed.

# **4. Parameters**

# **method**

Input: indicates which clustering.

- If **method** = **Nag SingleLink**, single link.
- If **method** = **Nag CompleteLink**, complete link.
- If **method** = **Nag GroupAverage**, group average.
- If **method** = **Nag Centroid**, centroid.
- If **method** = **Nag Median**, median.
- If **method** = **Nag MinVariance**, minimum variance.

Constraint: **method** = **Nag SingleLink**, **Nag CompleteLink**, **Nag GroupAverage**, **Nag Centroid**, **Nag Median** or **Nag MinVariance**.

#### **n**

Input: the number of objects, n.

Constraint:  $\mathbf{n} > 2$ .

# **d[n**∗**(n**−**1)/2]**

Input: the strictly lower triangle of the distance matrix. D must be stored packed by rows, i.e., **d**[ $(i-1)(i-2)/2 + j - 1$ ],  $i > j$  must contain  $d_{ij}$ . Constraint: **d**[i − 1] ≥ 0.0, for  $i = 1, 2, ..., n(n - 1)/2$ .

### **ilc[n**−**1]**

Output: **ilc**[l−1] contains the number, j, of the cluster merged with cluster k (see **iuc**),  $j < k$ , at step  $l$  for  $l = 1, 2, \ldots, n - 1$ .

### **iuc[n**−**1]**

Output: **iuc**[l − 1] contains the number, k, of the cluster merged with cluster j,  $j < k$ , at step l for  $l = 1, 2, ..., n - 1$ .

### **cd[n**−**1]**

Output:  $\textbf{cd}[l-1]$  contains the distance  $d_{ik}$ , between clusters j and k,  $j < k$ , merged at step l for  $l = 1, 2, ..., n - 1$ .

#### **iord[n]**

Output: the objects in dendrogram order.

#### **dord[n]**

Output: the clustering distances corresponding to the order in **iord.** dord $[l - 1]$  contains the distance at which cluster **iord**[l − 1] and **iord**[l] merge, for  $l = 1, 2, ..., n - 1$ . **dord**[n − 1] contains the maximum distance.

#### **fail**

The NAG error parameter, see the Essential Introduction to the NAG C Library.

#### **5. Error Indications and Warnings**

#### **NE BAD PARAM**

On entry, parameter **method** had an illegal value.

#### **NE INT ARG LT**

On entry, **n** must not be less than 2:  $\mathbf{n} = \langle value \rangle$ .

#### **NE REALARR**

On entry,  $\mathbf{d}[\langle value \rangle] = \langle value \rangle$ . Constraint: **d**[i − 1]  $\geq$  0.0, i = 1, 2, ..., n \* (n − 1)/2.

#### **NE DENDROGRAM**

A true dendrogram cannot be formed because the distances at which clusters have merged are not increasing for all steps, i.e.,  $\mathbf{cd}[i-1] < \mathbf{cd}[i-2]$  for some  $i = 2, 3, \ldots, n - 1$ . This can occur for the **Nag Centroid** and **Nag Median** methods.

# **NE ALLOC FAIL**

Memory allocation failed.

#### **NE INTERNAL ERROR**

An internal error has occurred in this function. Check the function call and any array sizes. If the call is correct then please consult NAG for assistance.

# **6. Further Comments**

The dendrogram may be formed using nag mv dendrogram (g03ehc). Groupings based on the clusters formed at a given distance can be computed using nag mv cluster indicator (g03ejc).

## **6.1. Accuracy**

For methods other than **Nag SingleLink** or **Nag CompleteLink**, slight rounding errors may occur in the calculations of the updated distances. These would not normally significantly affect the results, however there may be an effect if distances are (almost) equal.

If at a stage, two distances  $d_{ij}$  and  $d_{kl}$ ,  $i < k$  or  $i = k$  and  $j < l$ , are equal then clusters k and l will be merged rather than clusters  $i$  and  $j$ . For single link clustering this choice will only affect the order of the objects in the dendrogram. However, for other methods the choice of kl rather than ij may affect the shape of the dendrogram. If either of the distances  $d_{ij}$  or  $d_{kl}$  are affected by rounding errors then their equality, and hence the dendrogram, may be affected.

## **6.2. References**

Everitt B S (1974) Cluster Analysis Heinemann. Krzanowski W J (1990) Principles of Multivariate Analysis Oxford University Press.

# **7. See Also**

nag mv distance mat (g03eac) nag mv dendrogram (g03ehc) nag mv cluster indicator (g03ejc)

# **8. Example**

Data consisting of three variables on five objects are read in. Euclidean squared distances based on two variables are computed using nag mv distance mat (g03eac), the objects are clustered using nag mv hierar cluster analysis and the dendrogram computed using nag mv dendrogram (g03ehc). The dendrogram is then printed.

### **8.1. Program Text**

```
/* nag_mv_hierar_cluster_analysis (g03ecc) Example Program.
 *
 * Copyright 1998 Numerical Algorithms Group.
 *
 * Mark 5, 1998.
 *
 */
#include <nag.h>
#include <stdio.h>
#include <nag_stdlib.h>
#include <nagg03.h>
#define NMAX 10
#define MMAX 10
#define LENC 20
main()
{
  double cd[NMAX-1], d[NMAX*(NMAX-1)/2], dord[NMAX],
  s[MMAX], x[NMAX][MMAX];
  double dmin_, dstep, ydist;
  Integer ilc[NMAX-1], iord[NMAX], isx[MMAX], iuc[NMAX-1];
  Integer nsym;
  Integer i, j;
  Integer m, n;
  Integer int_method;
  Integer \text{tdx} = \text{MMAX};
  char name[NMAX][2];
  char char_dist[2];
  char **c=0;
  char char_scale[2];
  char char_update[2];
```

```
Nag_ClusterMethod method;
Nag_MatUpdate update;
Nag_DistanceType dist;
Nag_VarScaleType scale;
Vprintf("g03ecc Example Program Results\n\n");
/* Skip heading in data file */
Vscan f(\sqrt[m]{*}[\uparrow \ln]\sqrt[m]{};Vscanf("%ld",&n);
Vscanf("%ld",&m);
if (n \leq NMAX \&\& m \leq MMAX){
    Vscanf("%ld",&int_method);
    if (int_method == 1)method = Nag_SingleLink;
    else if (int_method == 2)
     method = Nag_CompleteLink;
    else if (int<sub>__</sub> method == 3)method = Nag_GroupAverage;
    else if (int_method == 4)
     method = Nag_Centroid;
    else if (int_method == 5)
      method = Nag_Median;
    else
      method = Nag_MinVariance;
    Vscanf("%s",char_update);
    if (*char\_update == 'U')update = Nag_MatUp;else
      update = Nag_NoMatUp;
    Vscanf("%s",char_dist);
    if (*char\_dist == 'A')dist = Nag_DistAbs;
    else if (*char\_dist == 'E')dist = Nag_DistEuclid;
    else
      dist = Nag_DistSquared;
    Vscanf("%s",char_scale);
    if (*char\_scale == 'S')scale = Nag_VarScaleStd;
    else if (*char\_scale == 'R')scale = Nag_VarScaleRange;
    else if (*char\_scale == 'G')scale = Nag_VarScaleUser;
    else
      scale = Nag_NoVarScale;
    for (i = 0; j < n; ++j)\mathcal{L}for (i = 0; i < m; ++i)Vscan f("11", & x[j][i]);Vscan f("%s", name[j]);
      }
    for (i = 0; i < m; ++i)Vscanf("%ld",&isx[i]);
    for (i = 0; i < m; ++i)Vscanf("%lf",&s[i]);
    /* Compute the distance matrix */
    g03eac(update, dist, scale, n, m, (double *)x, tdx, isx, s, d, NAGERR_DEFAULT);
    /* Perform clustering */
    g03ecc(method, n, d, ilc, iuc, cd, iord, dord, NAGERR_DEFAULT);
    Vprintf("\n Distance Clusters Joined\n\n");
    for (i = 1; i \leq n-1; ++i)
```

```
Vprintf("%10.3f %3s%3s\n",cd[i-1], name[ilc[i-1]-1], name[iuc[i-1]-1]);
           /* Produce dendrogram */
           nsym = 20;dmin = 0.0;\texttt{dstep} = \texttt{cd[n - 2]} / \texttt{(double)} nsym;
           g03ehc(Nag_DendSouth, n, dord, dmin_, dstep, nsym, &c, NAGERR_DEFAULT);
           \overline{V}printf("\overline{N}");
           Vprintf("Dendrogram ");
            Vprintf("\n");
            Vprintf("\n");
           ydist = cd[n - 2];for (i = 0; i < nsym; ++i){
                if ((i+1) % 3 == 1){
                    Vprintf("%10.3f%6s",ydist,"");
                    Vprintf("%s",c[i]);
                    Vprintf("\n");
                  }
               else
                  {
                    Vprintf("%16s%s","", c[i]);
                    Vprintf("\n");
                  }
               ydist -= dstep;
             }
            Vprintf("\n");
            Vprintf("%14s","");
           for (i = 0; i < n; ++i){
                Vprintf("%3s",name[iord[i]-1]);
             }
           Vprintf("\n");
           g03xzc(kc);
           exit(EXIT_SUCCESS);
         }
       else
         {
           Vprintf("Incorrect input value of n or m.\n");
           exit(EXIT_FAILURE);
         }
8.2. Program Data
```
g03ecc Example Program Data 5 3 5 ISU 1 5.0 2.0 A 2 1.0 1.0 B 3 4.0 3.0 C 4 1.0 2.0 D 5 5.0 0.0 E 0 1 1 1.0 1.0 1.0

}

# **nag mv hierar cluster analysis** NAG C Library Manual

# **8.3. Program Results**

g03ecc Example Program Results

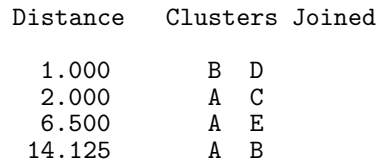

Dendrogram

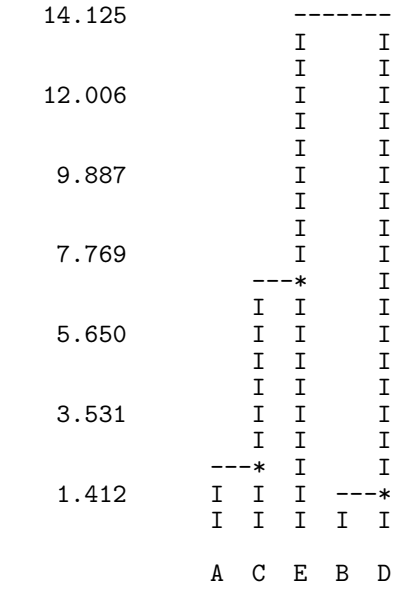